## **Interface UP ifup Interface down ifdown Alma Linux**

May 2023

Since Alma Linux v8.x ifup and ifdown have been deprecated. To bring up an interface, or take one down you need to use the following syntax.

nmcli connection up/down interface name

For example: to take down interface eno1, use:

nmcli connection down eno1

From: <http://cameraangle.co.uk/> - **WalkerWiki - wiki.alanwalker.uk**

Permanent link: **[http://cameraangle.co.uk/doku.php?id=interface\\_up\\_ifup\\_interface\\_down\\_ifdown\\_alma\\_linux](http://cameraangle.co.uk/doku.php?id=interface_up_ifup_interface_down_ifdown_alma_linux)**

Last update: **2023/05/04 21:03**

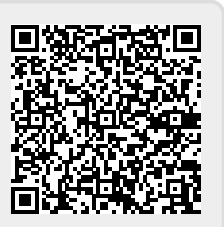